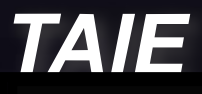

# VIVERSAL CONVERTER

### Universal Converter KA301 USB to RS-232/422/485/TTL

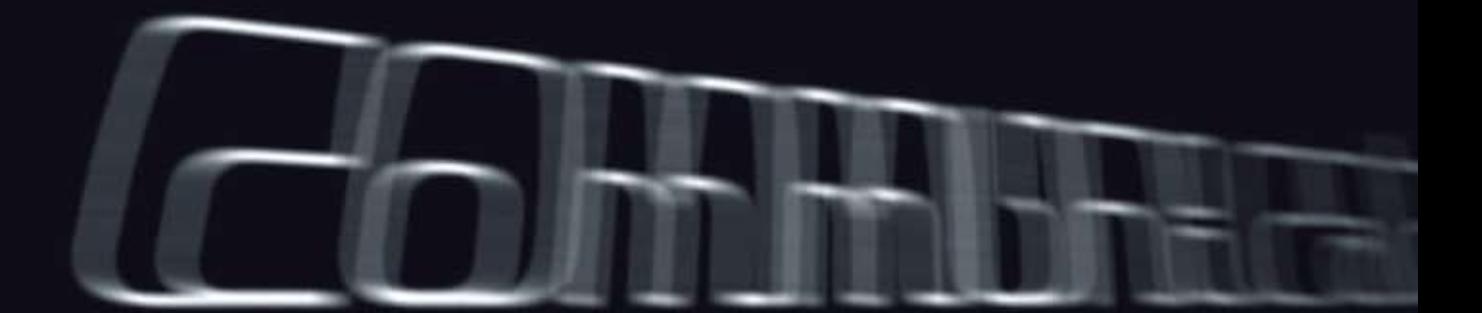

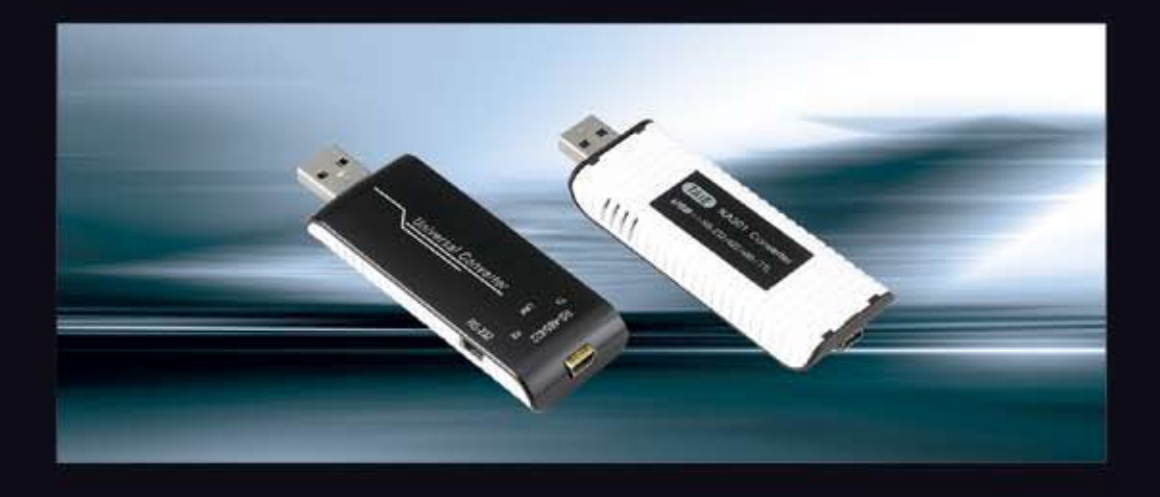

## UNIVERSAL CONVERTER KA3

USB to RS-232 / 422 / 485 / TTL Multi Function Serial Signal Converter Ver 1.2

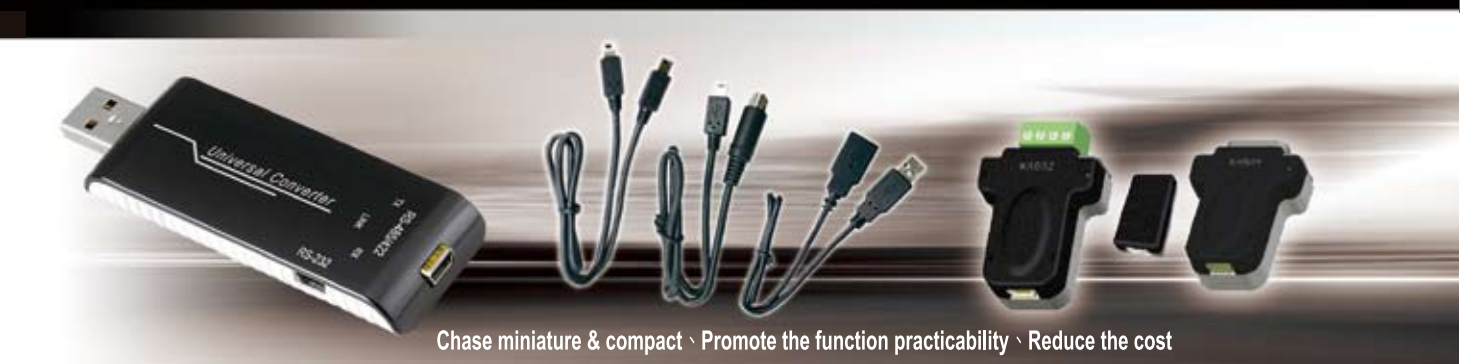

#### **Illustration**

KA301 can transfer the RS232/422/485 or TTL serial interface signal to USB signal in order to reach the high speedy communication between serial equipments and computers. Besides, KA301 can use by PC USB interface to connect several of Factory Automation Equipments like PLC, HMI, Inverter, and various meters to reach the function of monitor and control, which provides free and various software for communicating test easily.

A USB converter is specially designed for industrial communication control and provides 4 serial communication functions, which is the best choice for automatic program design and engineering application.

#### **Features**

- 1. Compact outline, streamline design, elegant style, convenient hand carry
- 2. Provided 3 kinds of converting connectors. Suitable for kinds of the communicatFFion interface shift.
- 3. It directly uses DC power that supplied by PC USB port without external powers avoid the inconvenient of connecting external power supply.
- 4. Speedy, simple, Plug-in and Using at once, without setting I/O site & IRQ.
- 5. Provided 3 kinds LED light of Link · TX · RX and can display the act situation.
- 6. Adopt separated and plug-in-out design to connect RS422/485.
- 7. Provided the protection of hardware device short circuit and circuit overload.

8. Provided round terminal cable to connect PLC (Mitsubishi FX Series) directly, reducing the complication of wiring.

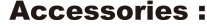

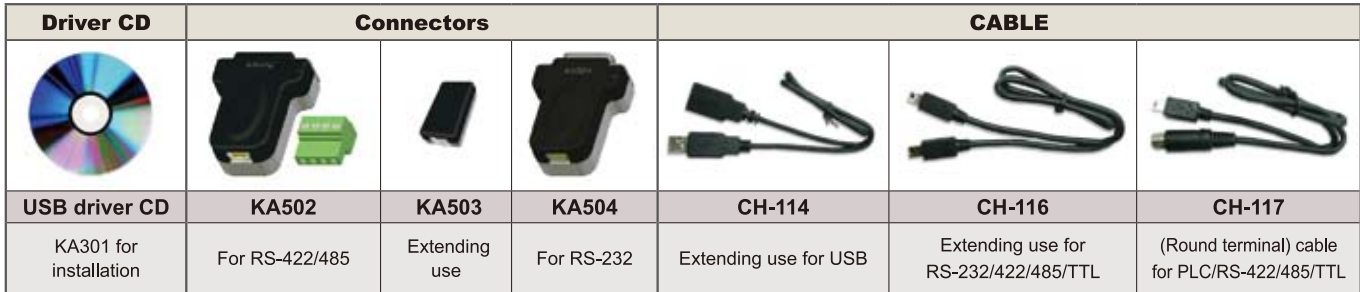

11.5mm

Small \ Handy \ Save the space

#### **Specifications**

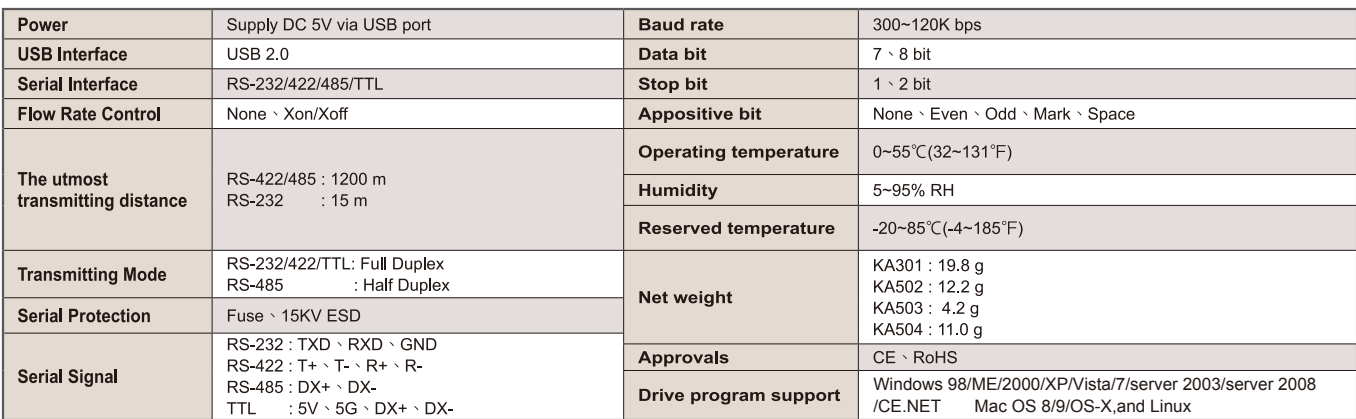

※ First connect KA301 with PC, please install the KA301 driver.

**Dimensions** 

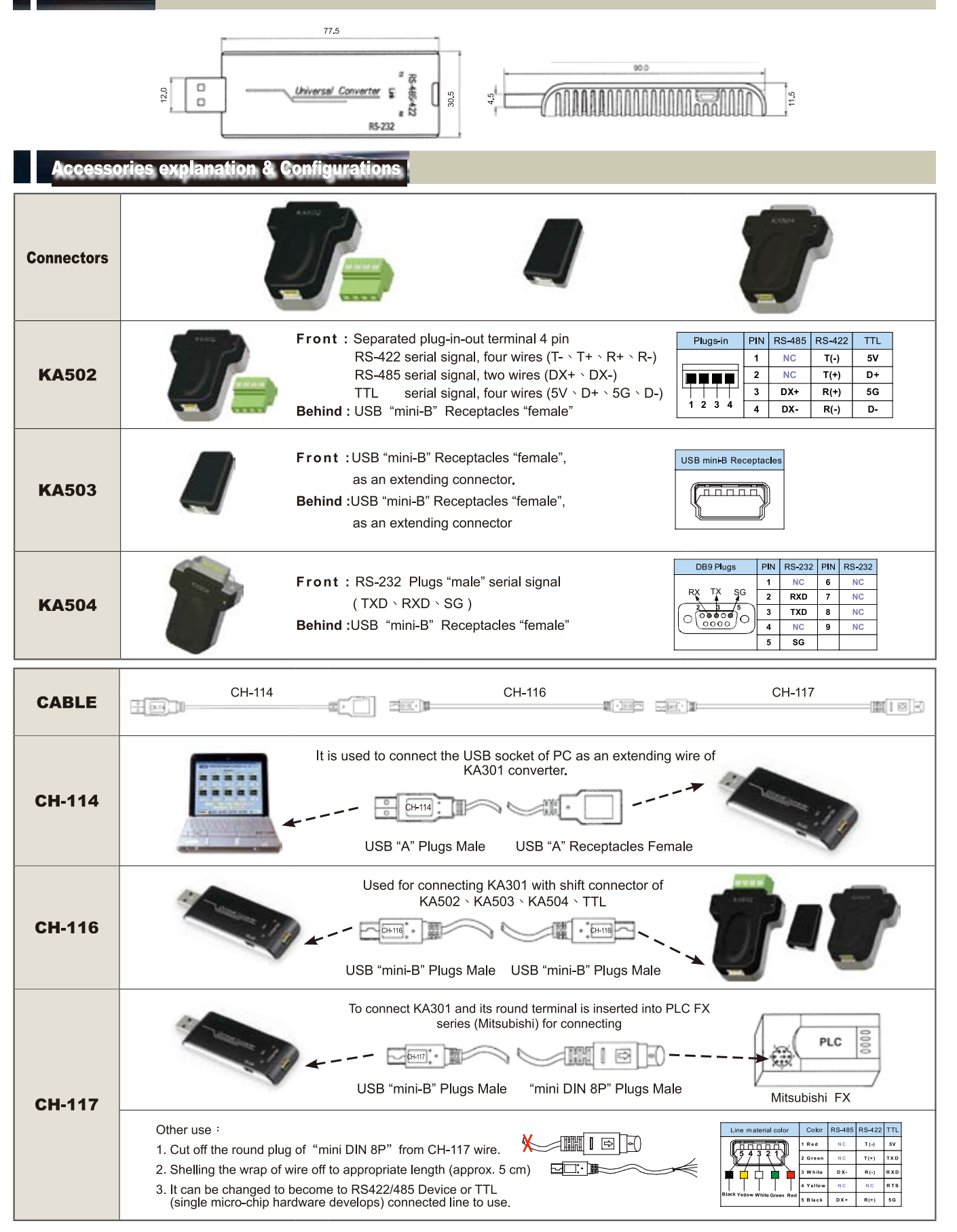

**KA301** 

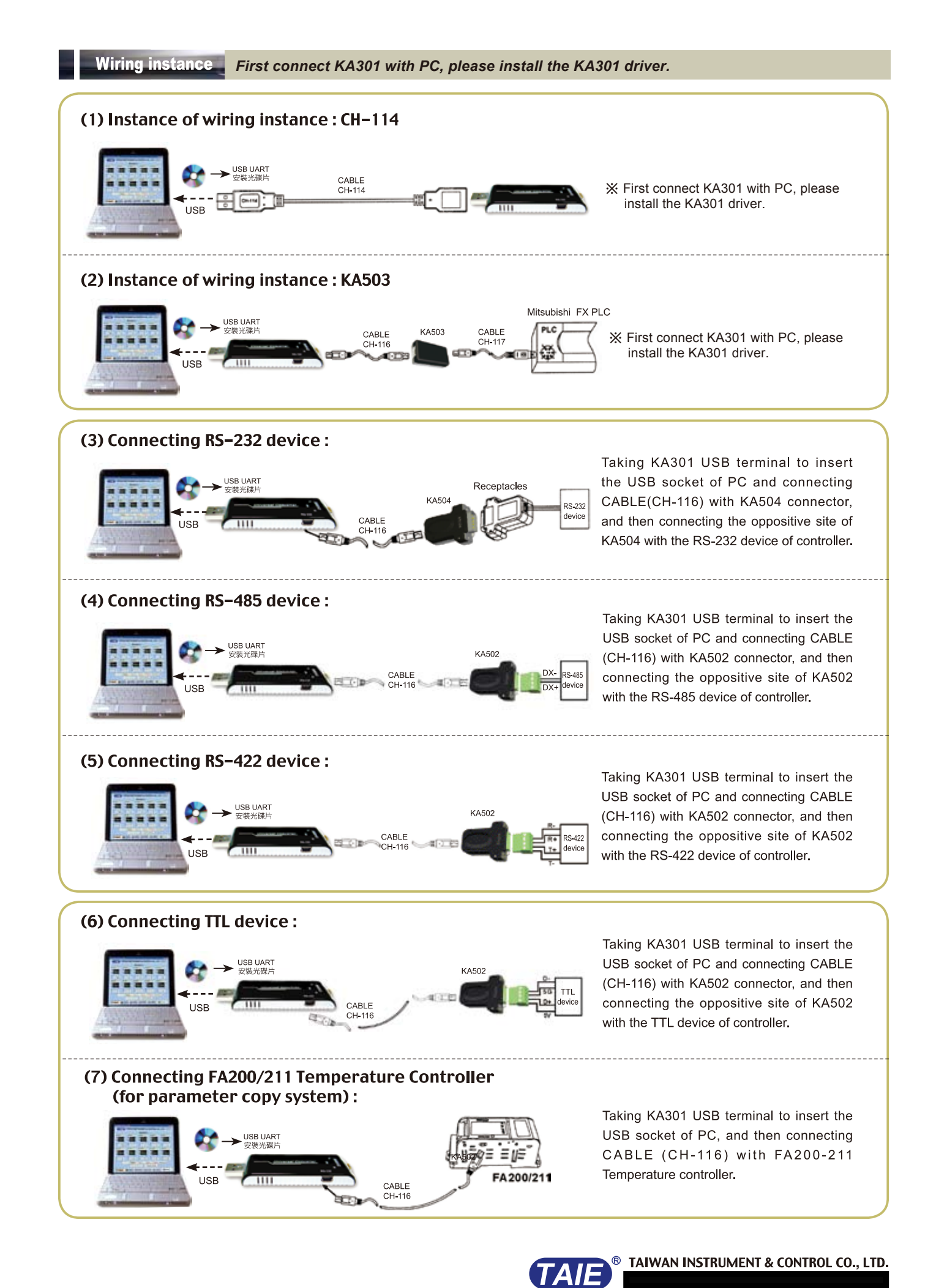

**KA301**